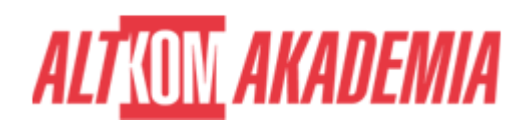

# **[Tworzenie aplikacji web z wykorzystaniem](https://prod.altkomakademia.pl/szkolenia/symphony) [frameworka Symfony](https://prod.altkomakademia.pl/szkolenia/symphony)**

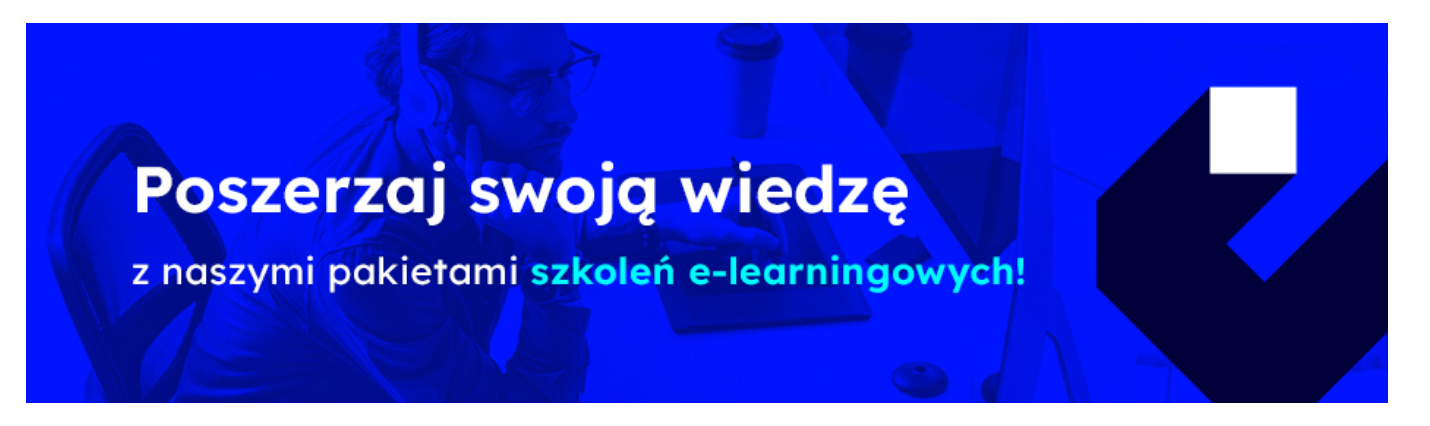

# **PRZEZNACZENIE SZKOLENIA**

Szklenie dla programistów PHP chcących budować aplikacje Web w oparciu o framework Symphony.

### **KORZYŚCI WYNIKAJĄCE Z UKOŃCZENIA SZKOLENIA**

Uczestnicy nabędą umiejętność praktycznego zastosowania Symphony w procesie budowania aplikacji internetowych. Poznają architekturę frameworka oraz dobre praktyki pracy w nim.

### **OCZEKIWANE PRZYGOTOWANIE SŁUCHACZY**

Umiejętność programowania w języku PHP.

#### **Metoda szkolenia:**

wykład + warsztaty

# **AGENDA SPOTKANIA**

Sala szkoleniowa

- 1. Charakterystyka
	- Założenia stojące u podstaw Symphony
	- o Studium porównawcze
	- Kod źródłowy i dokumentacja
	- o Architektura, MVC
	- o Profile: developerski, produkcyjny, testowy
- 2. Instalacja, CLI

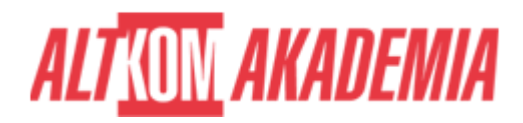

- 3. Konfiguracja
	- o Serwer produkcyjny (Apache, Nginx)
	- o Serwer wbudowany dla środowiska developerskiego
	- Integracja z bibliotekami zewnętrznymi
	- Zmienne środowiskowe
- 4. Struktura projektu
- 5. Routing
	- o Adnotacje, plik konfigur3cyjny (YAML, XML), kod PHP
	- Lokalizacja (i18n)
- 6. Kontrolery
	- Obiekty Request, Response
	- Integracja z szablonem HTML
	- Generowanie odpowiedzi w formacie JSON
	- Obsługa błędów
- 7. Szablony HTML
	- Twig
		- Osadzanie danych, instrukcje sterujące
		- Linkowanie stron
		- Osadzanie skryptów i styli CSS
		- Powiązania z plikami zasobów (assets)
		- Filtry, transformacja danych
		- Dziedziczenie szablonów
- 8. Lokalizacja (i18n)
- 9. Formularze
	- Tworzenie formularzy z poziomu kodu PHP
	- Walidacja
	- Obsługa akcji formularza
- 10. Zdarzenia
	- Obsługa zdarzeń wbudowanych
	- Listeners, Subscribers
- 11. Integracja z bazą danych
	- Mapowanie relacyjno-obiektowe (ORM)
	- Doctrine, integracja z projektem
	- o Klasy Entity, modelowanie relacji
	- Migracja, tworzenie schematu bazy danych
	- Wykonywanie zapytań do bazy, SQL, DQL, QueryBuilder
	- Zdarzenia
	- Transakcje
- 12. Logowanie zdarzeń (Logging)
- 13. Bezpieczeństwo
	- Zarządzanie sesją, ciasteczka
	- Autentykacja i autoryzacja
- 14. Budowanie usług opartych o RESTful
- 15. Wprowadzenie do zagadnień testowania

**Kod szkolenia** PHP\_S / PL AA 3d

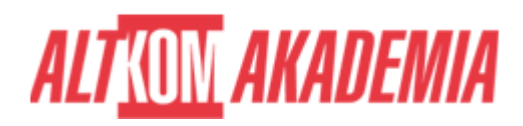

**Czas trwania** 3 dni **Autoryzacja** Altkom

**Poziom** Średnio zaawansowany